Oracle

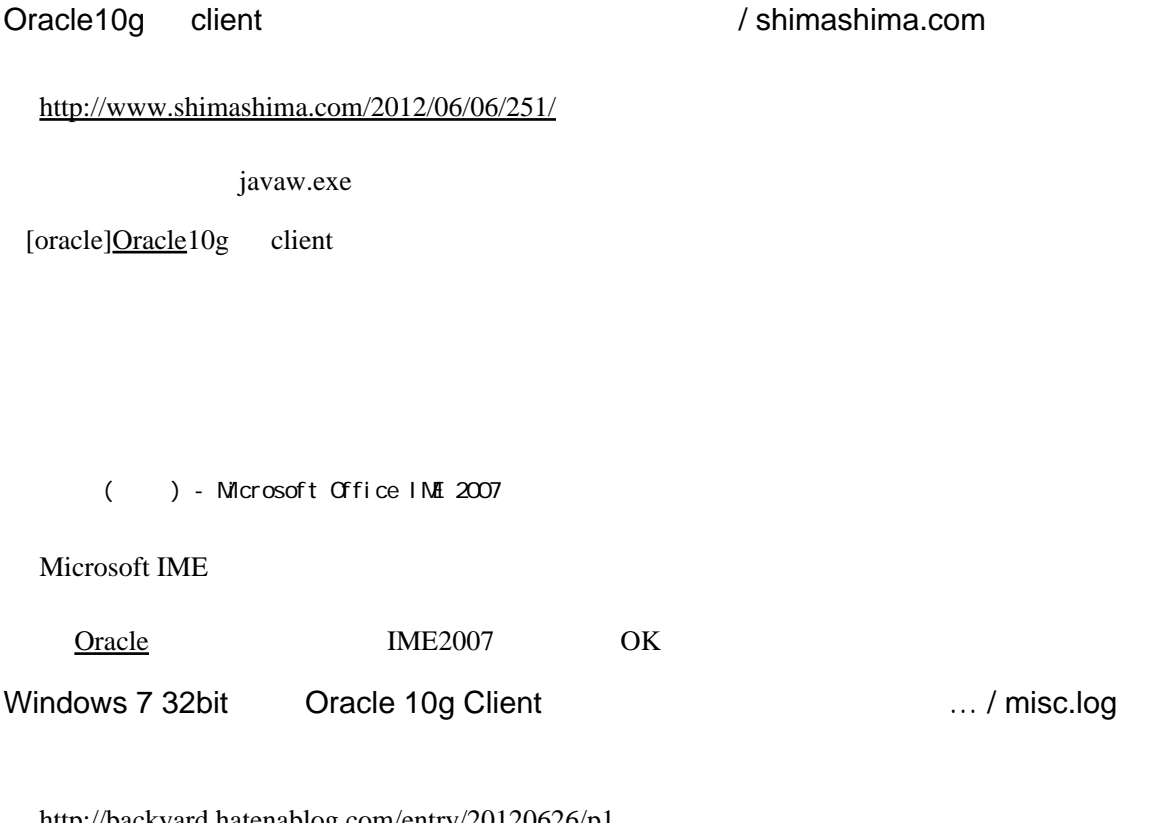

<http://backyard.hatenablog.com/entry/20120626/p1> javaw.exe

 $\frac{Windows}{27}$  $\frac{Windows}{27}$  $\frac{Windows}{27}$  32bit MSDN  $\frac{S2}{27}$ Ultimate $\overline{\text{Oracle}}$  $\overline{\text{Oracle}}$  $\overline{\text{Oracle}}$  10g 10.2.0.4  $\longrightarrow$ 

ATOK 2011

Oracle

2013-03-15 [Oracle](http://nona.to/fswiki/wiki.cgi?page=Oracle) 10.2 [Windows](http://nona.to/fswiki/wiki.cgi?page=Windows) 7 32bit Google IME